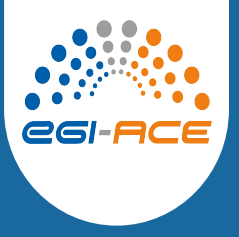

# Service migration and high availability via Dynamic DNS service

Viet Tran Institute of Informatics SAS **Slovakia** 

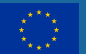

#### **Motivation of Dynamic DNS service**

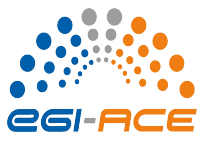

- VMs in EGI Federated Cloud are usually accessed only via IP addresses
- But hostnames are often required
	- for getting SSL certificates
	- for user-friendly access
	- for hiding complexity of clouds
- Dynamic DNS service was developed to address the issue

#### **Dynamic DNS service**

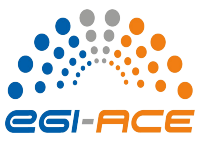

- With Dynamic DNS service, users can:
	- register sensible, memorable hostnames in supported domains
	- attach the hostnames to hosts/VMs in Cloud
	- then access services deployed in the VMs via the hostnames
- Full automation, self-service, immediately available, easy to use
- Independent, no additional requirements (software, support from Cloud providers or site admins)

#### **Service migration via Dynamic DNS**

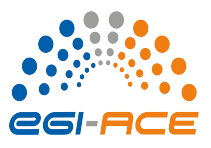

- Dynamic DNS can be used for service migration
- Let's see the demo how it works

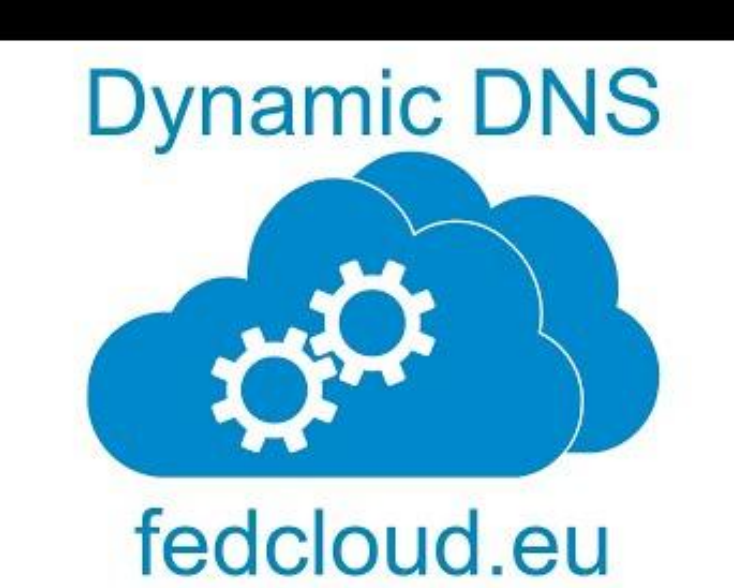

## **High availability via Dynamic DNS**

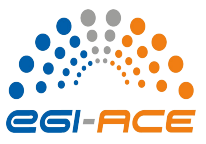

A real use case: Secret management service:

- Three servers hosted on different providers: IISAS, INFN and IFCA
- Data replicated automatically for high availability
- But: how users know which server is the health one?
	- Solution: to use Dynamic DNS to assign generic hostname to the healthy one

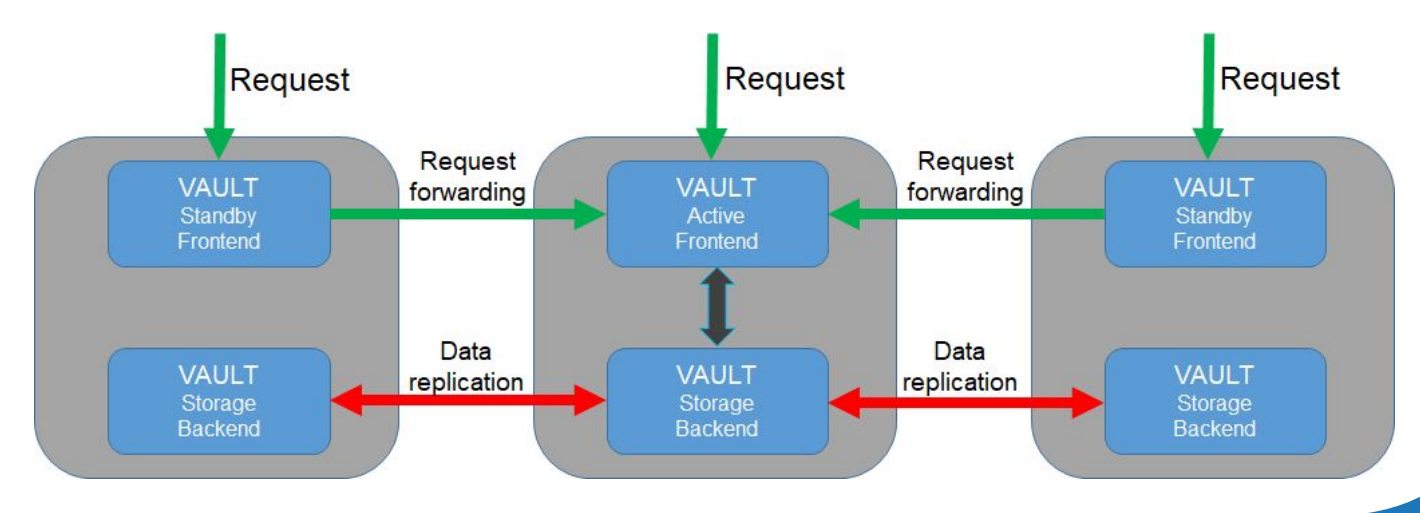

#### **Code example**

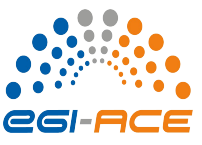

#### <https://github.com/tdviet/vault-ha-check-public/blob/main/vault-ha-check.py>

```
GENERIC_HOSTNAME = "vault.services.fedcloud.eu"
INSTANCE_HOSTNAMES = ("vault-infn.services.fedcloud.eu", "vault-ifca.services.fedcloud.eu")
```

```
 # First, check the health of generic endpoint
  if check_server_health(generic):
```

```
 # If OK, nothing to do, print OK message and return OK
 return 0
```

```
 else:
```

```
 # Instance at generic endpoint is faulty
```

```
 # Looking for a healthy instance among the instance list
 for instance in instances:
     if check_server_health(instance):
```
 # Found a healthy one, updating generic endpoint to it return update\_generic\_endpoint(generic, instance, update\_secret)

```
 # No healthy instance found, print error message and return CRITICAL
 return 2
```
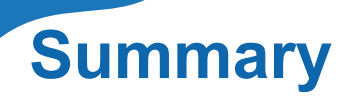

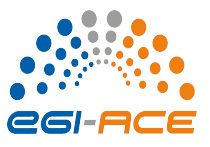

- Dynamic DNS service is designed for assigning memorable hostnames to services deployed in Cloud
- But there are more useful and interesting uses of Dynamic DNS
	- Testing and development of services locally with the same hostnames
	- Migrating services from local/testing infrastructure to Cloud
	- Migrating services from a Cloud provider to another
	- High availability of services

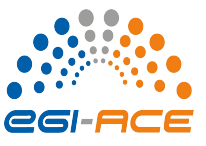

#### **New deployment: eduDNS - Dynamic DNS for academia**

- Available at<https://edudns.services.fedcloud.eu/>
- Authentication via eduTEAMS

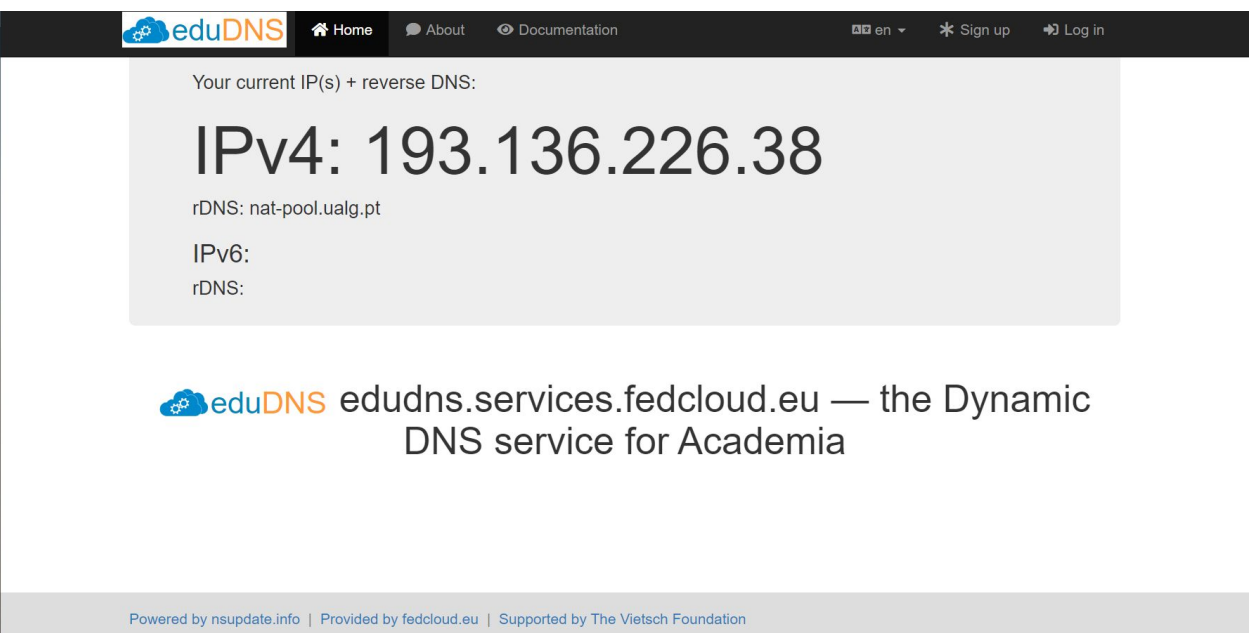

### **Ongoing work: FedCloud load balancer**

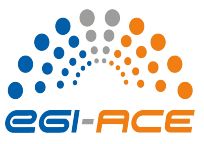

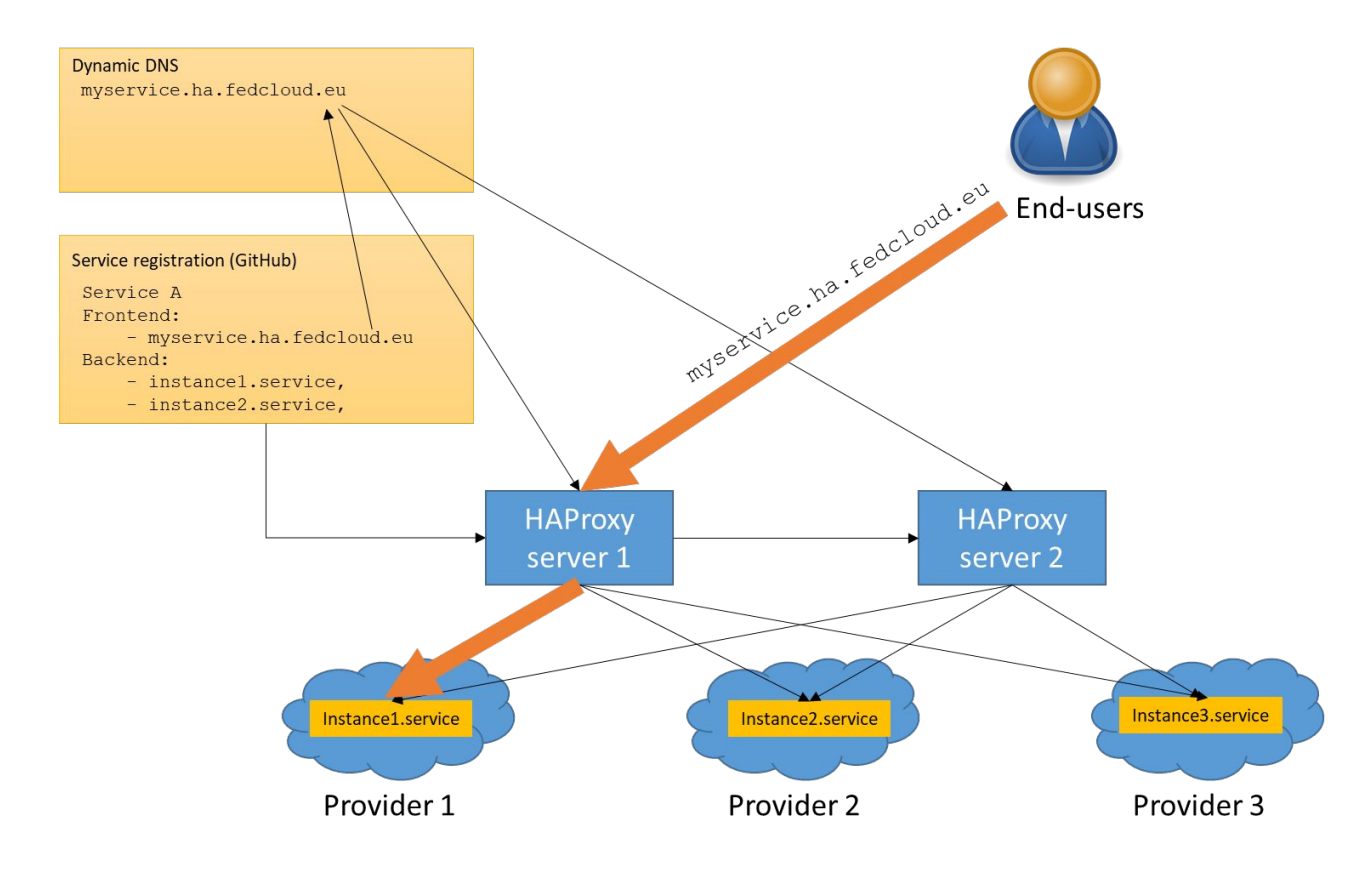

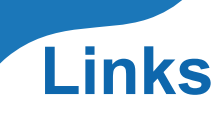

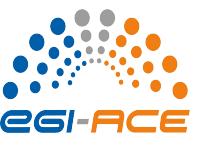

- Dynamic DNS service: <https://nsupdate.fedcloud.eu/>
- Design of secret management service for HA: <https://vault.docs.fedcloud.eu/design.html>
- Source code for HA checking: <https://github.com/tdviet/vault-ha-check-public/blob/main/vault-ha-check.py>
- Video demonstration of Dynamic DNS: <https://www.youtube.com/watch?v=dk4VYT2VFmU>

# Thank you for your attention